# Generalidades...

- 1. Tipificando Sistemas
- 2. Equações Diferenciais
- 3. Equações a Diferença

 $\leadsto$  Sistemas com Parâmetros Distribuídos – descrição por equações diferenciais parciais – sistemas de dimensão infinita

Sistemas com retardo no tempo, e.g., a saída é a entrada atrasada:

$$
y(t)=u(t\!-\!1)
$$

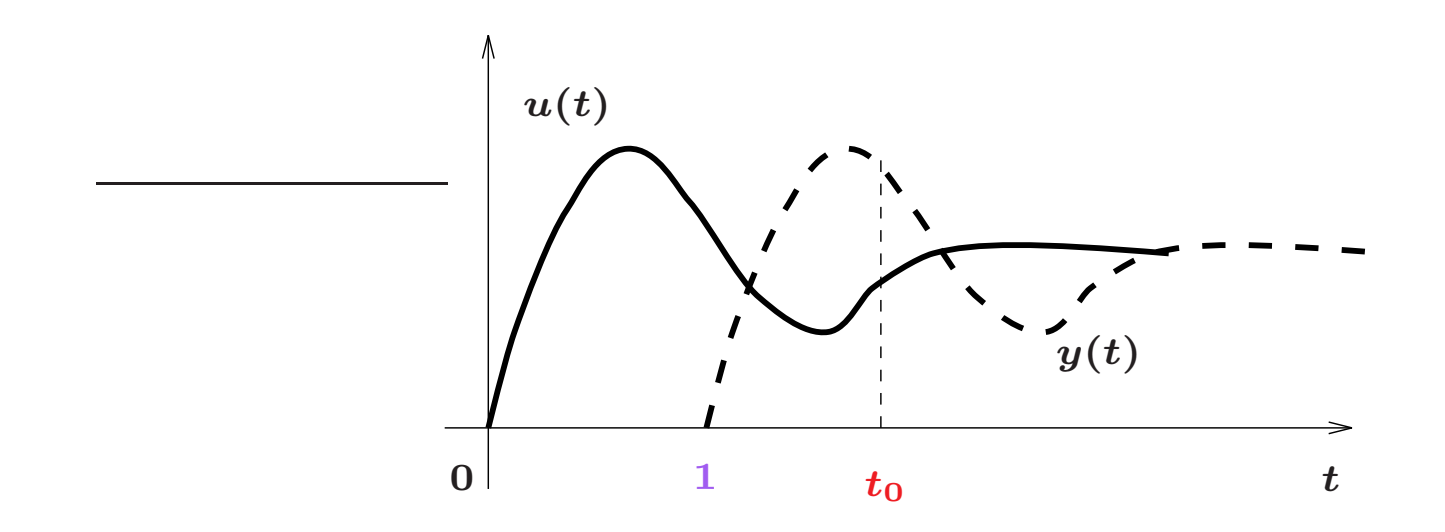

Estado:  $\{u(t), t_0-1 \le t < t_0\}$  (infinitos pontos)

 $\rightsquigarrow$  Parâmetro Concentrado – descrição por equações diferenciais ordinárias ou mesmo por equações puramente algébricas – número de variáveis é finito  $\sqrt{}$ 

 $\rightsquigarrow$  Tempo Contínuo – todas as equações "fundamentais" são definidas ∀ $t$ (equações diferenciais)  $\sqrt{}$ 

 $\rightsquigarrow$  Tempo Discreto – se alguma equação "fundamental" é definida apenas em instantes discretos no tempo (equações a diferença)  $\sqrt{}$ 

 $\rightsquigarrow$  Memória  $\times$  sem memória – no primeiro caso, a saída pode depender de entradas em instantes de tempo diversas  $\sqrt{}$ 

 $\rightsquigarrow$  Causalidade – saída depende de entradas em instantes passado ou corrente  $\sqrt{}$ 

⊲ Vamos revisitar o conceito de estado

O estado  $x(t_0)$  de um sistema no instante  $t_0$  é a informação no instante  $t_0$  que, conjuntamente com a entrada  $u(t)$  com  $t \geq t_0$ , determina unicamente a saída  $y(t)$ ,  $\forall t \geq t_0$ 

∴ Usando o estado em  $t_0$ , pode-se exprimir a entrada e saída de um sistema no formato entrada  $(u)$ , estado  $(x)$ , saída  $(y)$ , da forma:

$$
\left.\begin{array}{c}x(t_0)\\u(t),\,t\geq t_0\end{array}\right\}\ \, \longrightarrow\ \ y(t),\,t\geq t_0
$$

 $\rightsquigarrow$  Neste contexto, pode-se descrever sistemas lineares usando o Princípio da Superposição:

$$
x_1(t_0) + x_2(t_0)
$$
  
\n
$$
u_1(t) + u_2(t), t \ge t_0
$$
  
\n
$$
\alpha x_1(t_0)
$$
  
\n
$$
\alpha u_1(t), t \ge t_0
$$
  
\n
$$
\alpha u_1(t), t \ge t_0
$$
  
\n
$$
\alpha u_1(t) + \alpha_2 x_2(t_0)
$$
  
\n
$$
\alpha_1 u_1(t) + \alpha_2 u_2(t), t \ge t_0
$$
  
\n
$$
\alpha_1 u_1(t) + \alpha_2 u_2(t), t \ge t_0
$$
  
\n
$$
\alpha_1 u_1(t) + \alpha_2 u_2(t), t \ge t_0
$$
  
\n
$$
\alpha_1 u_1(t) + \alpha_2 u_2(t), t \ge t_0
$$
  
\n
$$
\alpha_1 u_1(t) + \alpha_2 u_2(t), t \ge t_0
$$

 $\rightarrow$  Invariância no Tempo – Considere a descrição entrada, estado, saída:

$$
\left.\begin{array}{rcl} x(t_0) & \\ u(t), \, t\geq t_0 \end{array}\right\} \quad \longrightarrow \quad y(t), \, t\geq t_0
$$

Se o estado inicial é deslocado para  $t_0 + T$  e a mesma entrada  $u(t)$  é aplicada a partir de  $t_0 + T$  (ao invés de  $t_0$ ), então a forma de onda da saída  $y(t)$  será a mesma, porém respondendo apenas a partir de  $t_0 + T$ :

$$
x(t_0+T)
$$
  

$$
u(t-T), t \ge t_0+T
$$
  

$$
y(t-T), t \ge t_0+T
$$

 $\bullet$  Consequência: pode-se assumir, sem perda de generalidade, que  $t_0 = 0$ 

Exercício 2.3 – Chen, pg. 38 Considere um sistema cuja entrada  $u$  e saída  $y$  são relacionadas por um operador de truncamento da forma:

$$
y(t) = (P_{\alpha}u)(t) \triangleq \begin{cases} u(t) & \text{para } t \leq \alpha \\ 0 & \text{para } t > \alpha \end{cases}
$$

sendo  $\alpha$  uma constante fixa

Questão: O sistema é linear? Causal? Invariante no tempo?

Por inspeção: Sim, Sim, Não...

Exercício 2.4 – Chen, pg. 38 Considere um sistema relaxado (i.e.,  $x(t_0) = 0$ ), denotado por  $y = Hu$ . Mostre que se o sistema é causal, então aplicando o operador truncamento  $P_{\alpha}$  tem-se:

$$
P_{\alpha}y = P_{\alpha}Hu = P_{\alpha}HP_{\alpha}u
$$

 $\rightsquigarrow$  Por hipótese, como o sistema é causal, então a saída  $\boldsymbol{y}$  em  $\boldsymbol{\alpha}$  é:

$$
y_{(-\infty,\alpha]} = Hu_{(-\infty,\alpha]} = HP_\alpha u_{(-\infty,\infty)}
$$

$$
\therefore \quad P_{\alpha} y = P_{\alpha} H u = P_{\alpha} H P_{\alpha} u \quad \sqrt{\phantom{a}}
$$

### Equações Diferenciais Ordinárias (EDO)

 $\rightsquigarrow$  Sistemas Lineares Invariantes no Tempo (LIT) podem ser descritos por equações diferenciais ordinárias a coeficientes constantes. Em geral, a ordem da equação está associada ao número de armazenadores de energia

 $\mathsf{S}$ istema Autônomo –  $1^{\boldsymbol{a}}$  ordem:  $\dot{x}$   $+$ 1 τ  $x=0$ , sendo  $\tau$  a constante de tempo

Modo próprio: 
$$
x(t) = Ke^{\lambda t}
$$
; EC:  $\lambda + \frac{1}{\tau} = 0$ ,  $\Rightarrow x(t) = Ke^{-t/\tau}$ 

 $\sim$  2 $^a$  ordem:  $\ddot{x} + 2 \zeta \omega_n \dot{x} + \omega_n^2$  $n^2 x = 0$   $(\zeta:$  amortecimento;  $\omega_n$ : freq. natural)

Dois modos próprios:  $x(t) = Ke^{\lambda t}$ ; EC:  $\lambda^2 + 2\zeta\omega_n\lambda + \omega_n^2 = 0$ 

$$
\begin{aligned} \text{Se } \lambda_1 \neq \lambda_2 &: x(t) = K_1 e^{\lambda_1 t} + K_2 e^{\lambda_2 t} \\ \text{Se } \lambda_1 = \lambda_2 = \lambda &: x(t) = K_1 e^{\lambda t} + K_2 t e^{\lambda t} \end{aligned}
$$

U F  $\frac{m}{m}$  G<br>Reinaldo Martínez Palhares p.9 Teoria de Sistemas Lineares – Aula 2

# Equações Diferenciais Ordinárias

 ${\sf Sixemas}$   ${\sf N\~ao}$   ${\sf Aut\~onomos}$  — Método dos Coeficientes a Determinar (ordem  $n)$ :

$$
x(t) = \sum_{i=1}^{n} c_i p_i(t) + \sum_{j=0}^{m} b_j f_j(t)
$$
  
\n
$$
\uparrow \qquad \qquad \uparrow
$$
  
\n
$$
\uparrow \qquad \qquad \uparrow
$$
  
\n
$$
\uparrow
$$
  
\n
$$
\uparrow
$$
  
\n
$$
\uparrow
$$
  
\n
$$
\uparrow
$$
  
\n
$$
\uparrow
$$
  
\n
$$
\uparrow
$$
  
\n
$$
\uparrow
$$
  
\n
$$
\uparrow
$$
  
\n
$$
\uparrow
$$
  
\n
$$
\uparrow
$$
  
\n
$$
\uparrow
$$
  
\n
$$
\uparrow
$$
  
\n
$$
\uparrow
$$
  
\n
$$
\uparrow
$$
  
\n
$$
\uparrow
$$
  
\n
$$
\uparrow
$$
  
\n
$$
\uparrow
$$
  
\n
$$
\uparrow
$$
  
\n
$$
\uparrow
$$
  
\n
$$
\uparrow
$$
  
\n
$$
\uparrow
$$
  
\n
$$
\uparrow
$$
  
\n
$$
\uparrow
$$
  
\n
$$
\uparrow
$$
  
\n
$$
\uparrow
$$
  
\n
$$
\uparrow
$$
  
\n
$$
\uparrow
$$
  
\n
$$
\uparrow
$$
  
\n
$$
\uparrow
$$
  
\n
$$
\uparrow
$$
  
\n
$$
\uparrow
$$
  
\n
$$
\uparrow
$$
  
\n
$$
\uparrow
$$
  
\n
$$
\uparrow
$$
  
\n
$$
\uparrow
$$
  
\n
$$
\uparrow
$$
  
\n
$$
\uparrow
$$
  
\n
$$
\uparrow
$$
  
\n
$$
\uparrow
$$
  
\n
$$
\uparrow
$$
  
\n
$$
\uparrow
$$
  
\n
$$
\uparrow
$$
  
\n
$$
\uparrow
$$
  
\n
$$
\uparrow
$$
  
\n
$$
\uparrow
$$
  
\n
$$
\uparrow
$$
  
\n
$$
\uparrow
$$
  
\n
$$
\uparrow
$$
  
\

A solução é uma combinação linear dos  $n$  modos próprios  $p_i(t)$  e das  $m+1$  derivadas linearmente independentes  $f_j(t)$  da entrada (por definição,  $f_0(t)=f(t))$ 

Os coeficientes  $\bm{b_j}$  são calculados substituindo-se o termo "forçado" na equação, e os coeficientes  $\boldsymbol{c_i}$  são determinados ajustando-se a solução às condições iniciais

# Equações Diferenciais Ordinárias

#### Passos

- 1. Obtenha os modos próprios, raízes da equação característica
- 2. Substituir a componente forçada na equação para obter os seus coeficientes
- 3. A partir das condições iniciais, obter os demais coeficientes

#### Exemplo

Solução para o sistema de 1<sup>a</sup> ordem:  $5\dot{x} + x = t + 10$ , com  $x(0) = -10$ ?

Passo 1: Modo próprio,  $5\lambda + 1 = 0 \Rightarrow \lambda = -0.2$ 

Passo 2: 
$$
x_f = k_1 t + k \implies k_1 t + k + 5k_1 = t + 10
$$
; 
$$
\begin{cases} k_1 = 1 \\ k = 5 \end{cases} \implies x_f = t + 5
$$

Passo 3:  $x(t) = k_0 e^{-0.2 t} + t + 5$ ;  $p/x(0) = -10 \Rightarrow k_0 = -15$ 

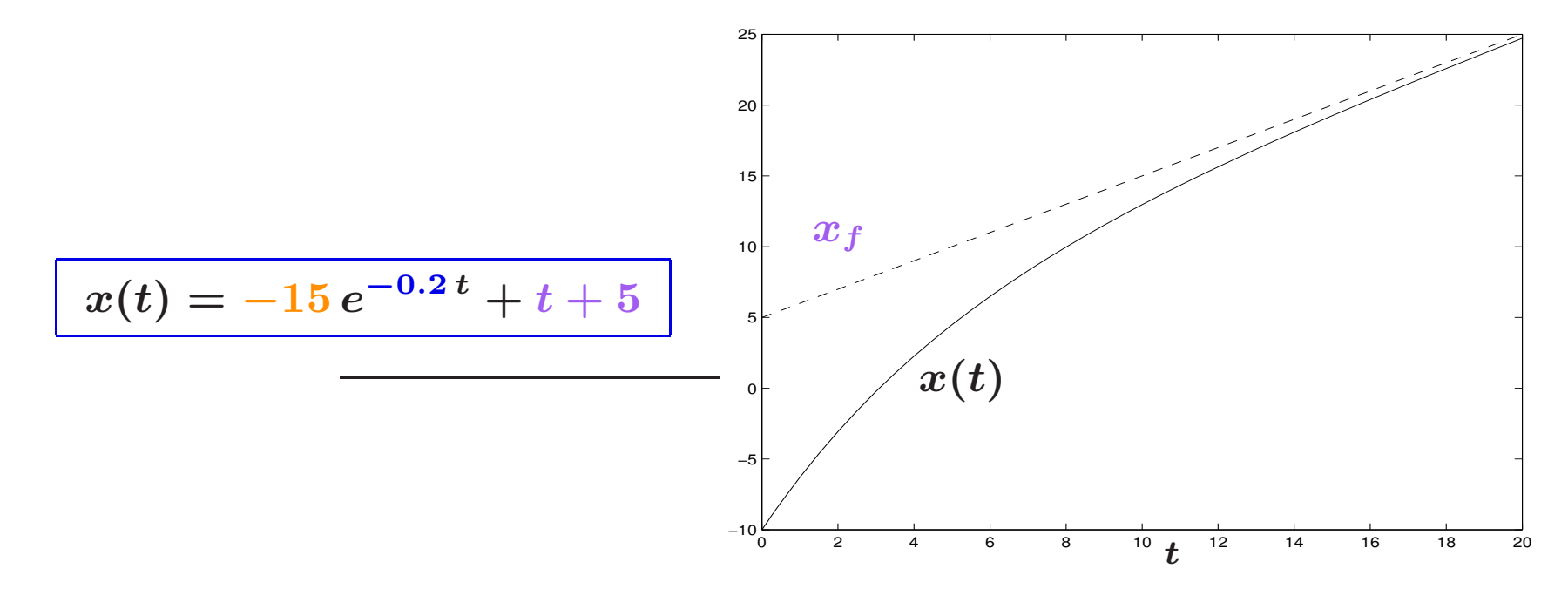

### Generalidades – Degrau Unitário  $u(t)$

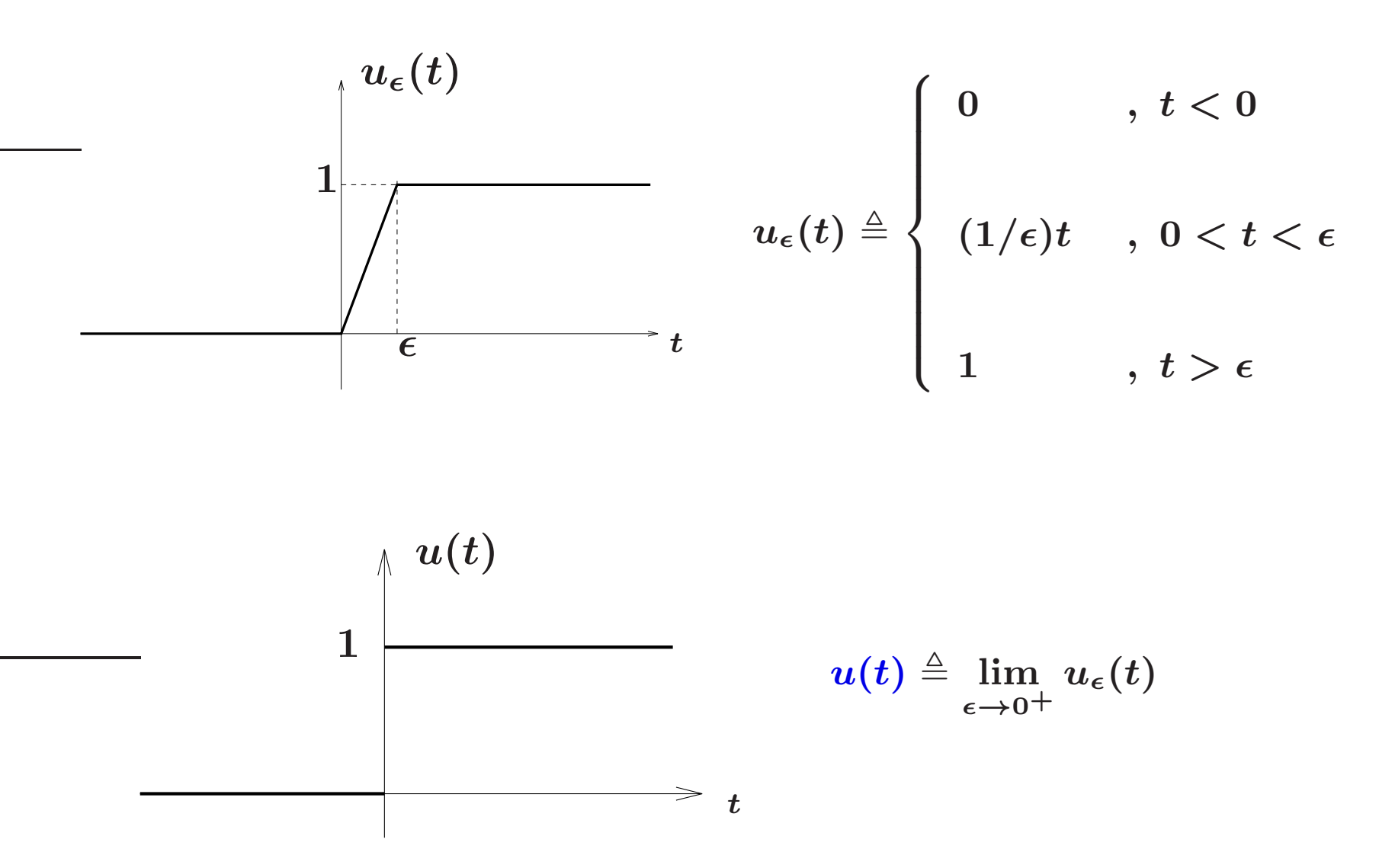

# Generalidades – Impulso Unitário  $\delta(t)$

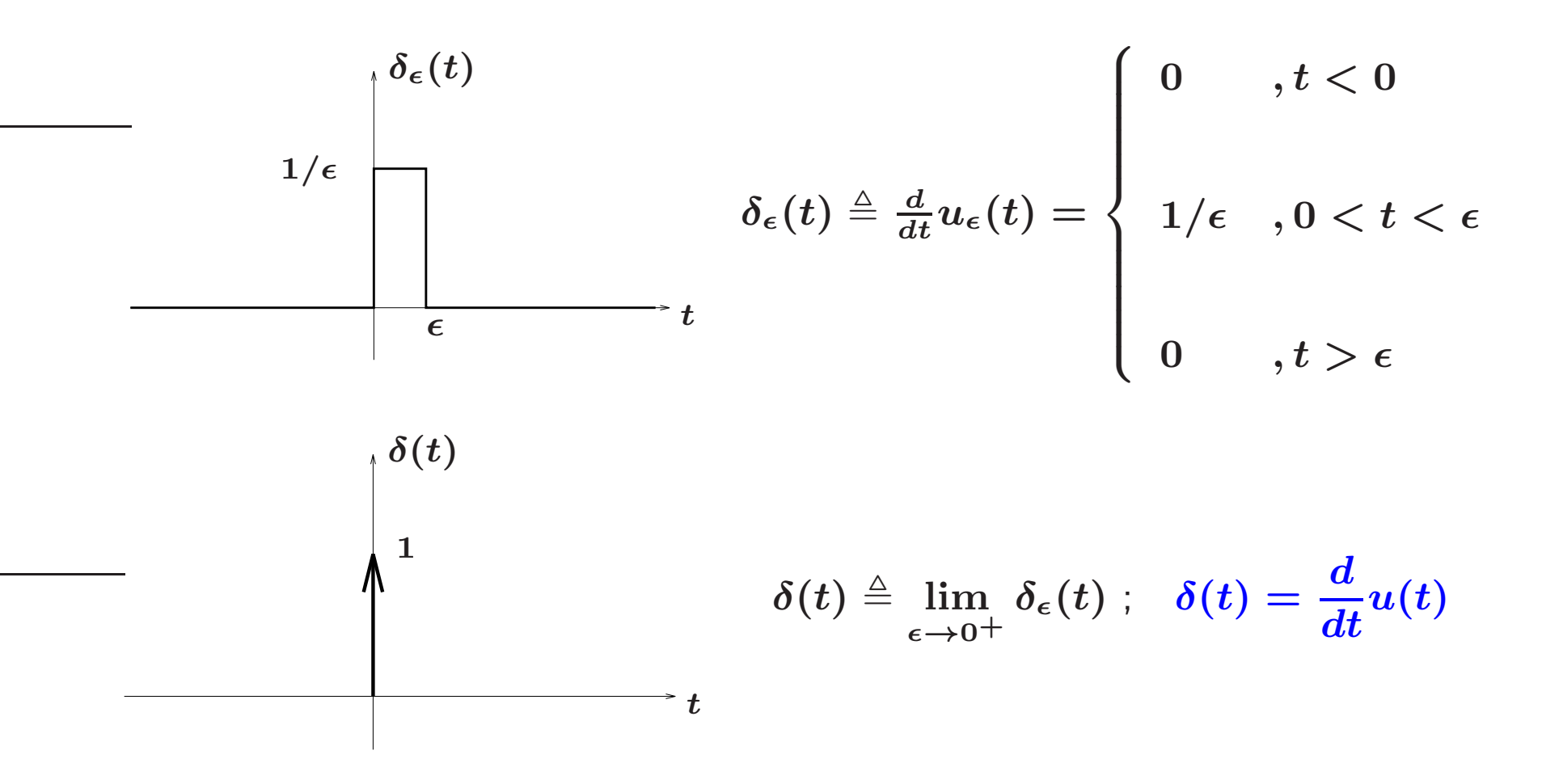

 $\triangleright \hspace{0.15cm} \delta(t)$  — distribuição no espaço de Sobolev

# $\delta(t)$  e seu caráter amostrador

$$
\rightsquigarrow \text{ Propriedade: } \int_{-\infty}^{+\infty} f(t) \delta(t) dt = f(0), \forall f(t) \text{ continua em } t = 0
$$

$$
\text{ Demonstração: } \int_{-\infty}^{+\infty} f(t)\delta(t)dt = \lim_{\epsilon \to 0^+} \int_{-\infty}^{+\infty} f(t)\delta_{\epsilon}(t)dt = \lim_{\epsilon \to 0^+} \int_{0}^{\epsilon} \frac{1}{\epsilon} f(t)dt
$$

Usando o Teorema do Valor Médio: 
$$
\int_a^b f(t)dt = f(y)(b-a) , y \in (a,b)
$$

$$
\therefore \lim_{\epsilon \to 0^+} \int_0^{\epsilon} \frac{1}{\epsilon} f(t) dt = \lim_{\epsilon \to 0^+} \frac{1}{\epsilon} f(y)(\epsilon - 0) \, , y \in (0, \epsilon) \Rightarrow \lim_{\epsilon \to 0^+} f(y) = f(0) \newline y \in (0, \epsilon)
$$

# $\delta(t)$  e seu caráter amostrador

$$
\rightsquigarrow \text{ Estendendo: } \int_{-\infty}^{+\infty} f(t)\delta(t-a)dt = f(a)
$$

Corolário: para 
$$
f(t) = 1
$$
,  $\int_{-\infty}^{+\infty} \delta(t) dt = 1 \Rightarrow$ Área Unitária

 $\rightarrow$  Propriedade:  $\delta(t)$  é uma função par, i.e.,  $\delta(-t) = \delta$ 

## Resposta <sup>a</sup> Entrada em Degrau ...

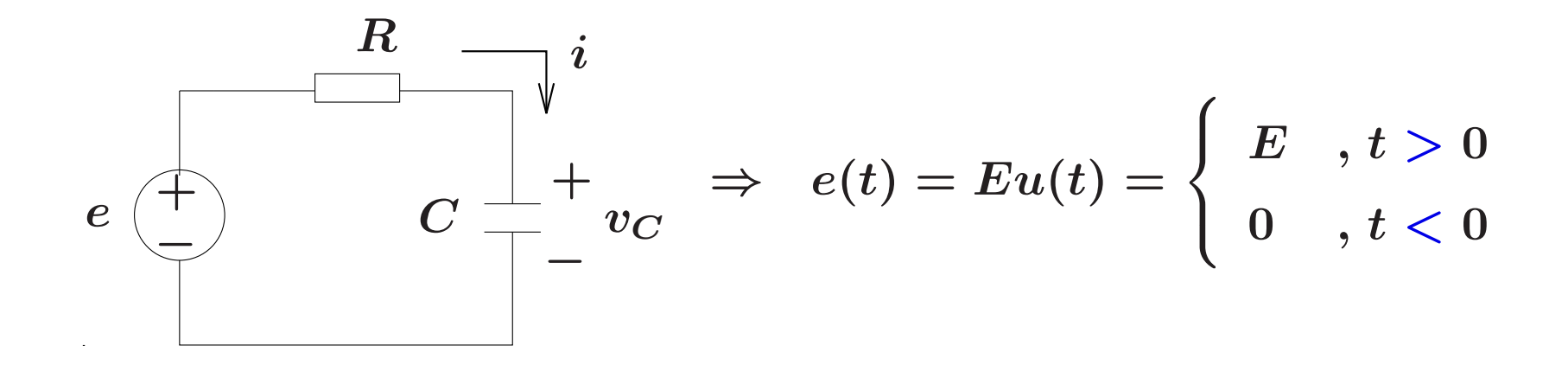

 $\leadsto$   $\,$  Como a função degrau é nula em  $(-\infty, \!0)$  e o circuito é dissipativo, então a tensão no capacitor em  $t=0$  é nula

 $\rightarrow$  A resposta à entrada em degrau pode ser estudada a partir da resposta a uma entrada constante  $\boldsymbol{E}$  com condições iniciais nulas

replacements

#### Resposta <sup>a</sup> Entrada em Degrau ...

Kirchhoff: 
$$
\frac{e(t) - v_C(t)}{R} = C\dot{v}_C(t) \implies \underbrace{RC}_{\tau}\dot{v}_C + v_C(t) = e(t) \quad (e(t) = E)
$$
  
Modo próprio:  $\lambda = -\frac{1}{\tau}$ . Solução forçada:  $v_{C_f}(t) = kE, t > 0$   
 $\Downarrow$   
 $\tau\dot{v}_{C_f} + v_{C_f} = e \implies kE = E \implies k = 1 \therefore v_C(t) = Ke^{-\frac{t}{\tau}} + E$ 

como  $v_C(0)=0$ , $\;$  então  $\bm{K}=-\bm{E}$ , $\;$  portanto:

$$
\left\{\begin{array}{ll}v_C(t)=-Ee^{-\frac{t}{\tau}}+E\end{array}=\overline{E}\left[1-e^{-\frac{t}{\tau}}\right]\end{array},\,t>0\\ v_C(t)=0\qquad\qquad\qquad,\,t<0
$$

⇓

U F  $\frac{m}{m}$  G<br>Reinaldo Martínez Palhares p.18 Teoria de Sistemas Lineares – Aula 2

#### Resposta <sup>a</sup> Entrada em Degrau ...

$$
v_C(t) = E\left[1 - e^{-\frac{t}{\tau}}\right]u(t)
$$

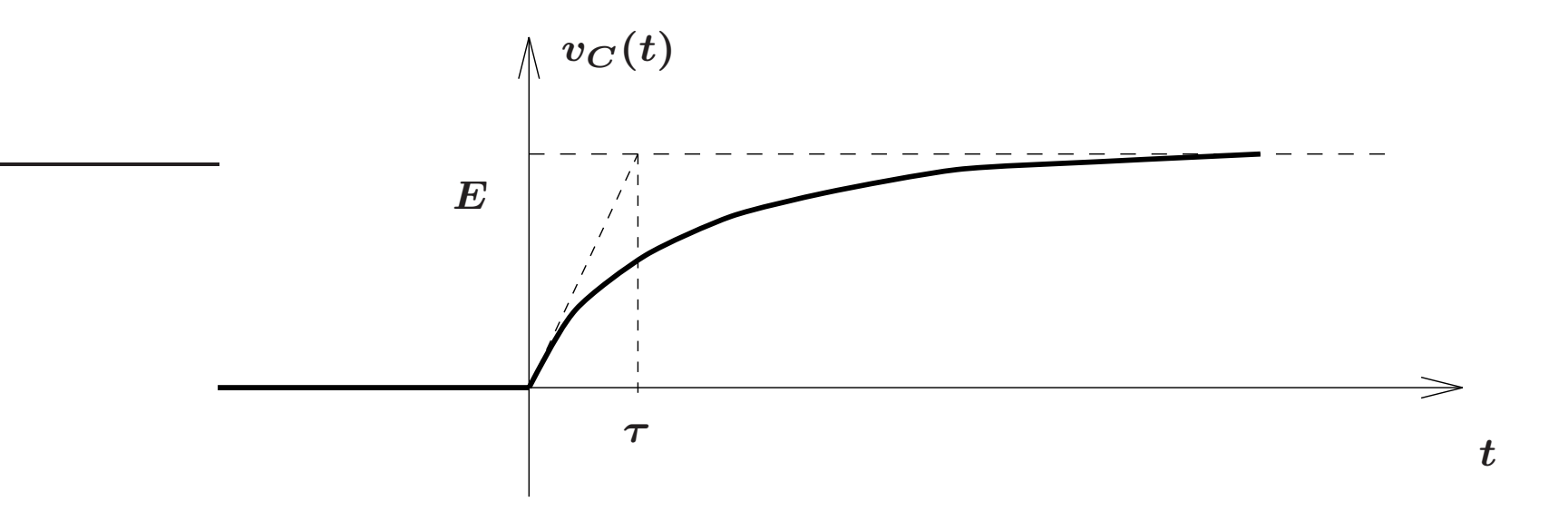

#### Manipulando mais um pouco...

Veja que: 
$$
\frac{dv_C}{dt} = \frac{E}{\tau}e^{-\frac{t}{\tau}}u(t) + E\left[1 - e^{-\frac{t}{\tau}}\right]\delta(t)
$$

Como o impulso tem um caráter amostrador, interessa o valor da função que o multiplica em  $t=0$ , tal que:  $\int_{-\infty}^{+\infty}$ −∞  $f(t)\delta(t)dt = f(0)$ 

Portanto note que em  $t=0,\,E$  $\overline{\mathbf{a}}$  $1-e$  $-$  t τ  $\Big] = 0$  $\Rightarrow\ \frac{d v_C}{ }$  $\boldsymbol{dt}$ =  $\boldsymbol{E}$ τ e  $-\frac{t}{t}$  $\overset{\scriptscriptstyle \div}{\tau} u(t)$ 

Particularmente em  $t=0^+ , \;\;\frac{d v_C}{dt}$  $\frac{d\sigma}{dt}(0^+) =$  $\boldsymbol{E}$ τ

#### Resposta ao Impulso?

Por definição, a resposta ao impulso  $h(t)$  de um sistema LIT causal é a saída quando a entrada é um impulso unitário  $\delta(t)$  com condições iniciais nulas. Lembrando que:  $\delta(t) \triangleq \frac{d}{dt}u(t)$ , pode-se escrever  $h(t)$  a partir da derivada da resposta do sistema ao degrau:

$$
h(t) = \frac{d}{dt} \, y_{\textsf{resposta ao degrau}}
$$

Então, considerando o exemplo do circuito:  $h(t) = \frac{d}{dt} \left\{ \left[ 1 - e^{-\frac{t}{\tau}} \right] u(t) \right\}$ 

$$
\therefore h(t) = \frac{1}{\tau}e^{-\frac{t}{\tau}}u(t) + \left[1 - e^{-\frac{t}{\tau}}\right]\delta(t), \text{ em } t = 0, \left[1 - e^{-\frac{t}{\tau}}\right] = 0
$$

$$
h(t)=\frac{1}{\tau}e^{-\frac{t}{\tau}}u(t)
$$

U F  $\frac{m}{m}$  G<br>Reinaldo Martínez Palhares p.21 Teoria de Sistemas Lineares – Aula 2

#### Transformada de Laplace

 $\leadsto$  Considere  $f(t)$  contínua e nula para  $t < 0$ 

$$
F(s) ~\triangleq ~ \int_0^\infty f(t) e^{-st} dt; \quad s \triangleq \sigma + j \omega
$$

$$
\rightsquigarrow \text{ Simbologia: } F(s) = \mathcal{L}[f(t)]
$$

$$
\mathcal{L}[\dot{f}(t)] = sF(s) - f(0); \quad \mathcal{L}[\ddot{f}(t)] = s^2F(s) - sf(0) - \dot{f}(0)
$$

 $\rightarrow$  Aplica-se na solução de equações integro-diferenciais com coeficientes constantes:

- $\rightarrow$  Torna algébricas as equações diferenciais
- $\rightarrow$  Simplifica o cálculo da resposta impulsiva

## Tabela de Transformadas de Laplace

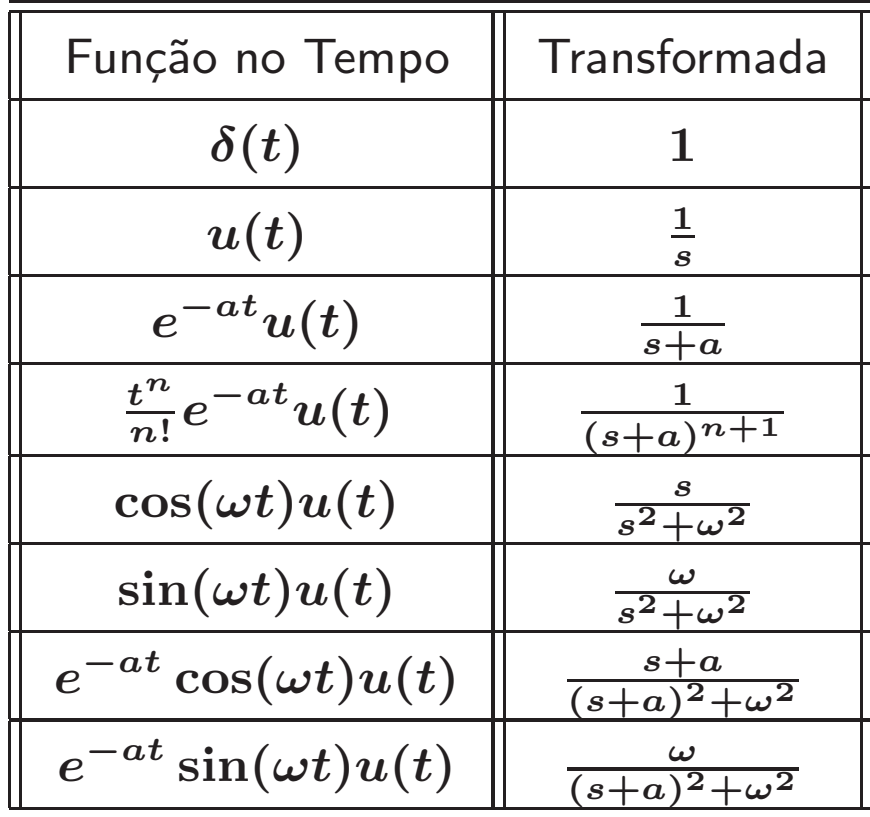

#### Expansão em Frações Parciais. Por quê ?

 $\rightsquigarrow$  Considere uma função racional em  $s$  descrita por  $\overline{N(s)/D(s)}$  $\fbox{Caso 1} \fbox{D}(s)$  não tem raízes repetidas

$$
\frac{s+1}{s^3+s^2-6s} = \frac{s+1}{s(s-2)(s+3)} = \frac{k_1}{s} + \frac{k_2}{s-2} + \frac{k_3}{s+3}
$$

$$
k_1 = s\frac{N(s)}{D(s)}\Big|_{s=0} = -\frac{1}{6}
$$

$$
k_2 = (s-2)\frac{N(s)}{D(s)}\Big|_{s=2} = \frac{3}{10}
$$

$$
k_3 = (s+3)\frac{N(s)}{D(s)}\Big|_{s=-3} = -\frac{2}{15}
$$

# Caso 2)  $D(s)$  com raízes repetidas

$$
\frac{s^2+2s+16}{[(s+2)^2+4]s(s+2)} = \frac{k_1s+k_2}{(s+2)^2+4} + \frac{k_3}{s} + \frac{k_4}{(s+2)}
$$

$$
k_3 = s\frac{N(s)}{D(s)}\bigg|_{s\,=\,0} = \frac{16}{2(8)} = 1
$$
  

$$
k_4 = (s+2)\left.\frac{N(s)}{D(s)}\right|_{s\,=\,-2} = \frac{(-2)^2 - (2)(2) + 16}{(-2)(4)} = -2
$$

Reescrevendo o fator inicial do lado direito sob um denominador comum e equacionando <sup>o</sup> numerador:

$$
s^2+2s+16=(k_1s+k_2)s(s+2)+k_3\left[\left(s+2\right)^2+4\right]\left(s+2\right)+k_4\left[\left(s+2\right)^2+4\right]s
$$

Igualando as potências:

$$
\begin{cases}\ns^3 - 2s^3 + k_1s^3 = 0 \\
6s^2 - 8s^2 + (k_2 + 2k_1)s^2 = s^2\n\end{cases}\n\Rightarrow\n\begin{cases}\nk_1 = 1 \\
k_2 = 1\n\end{cases}
$$

U F  $m$  G<br>Reinaldo Martínez Palhares p.25 Peoria de Sistemas Lineares – Aula 2

#### Exemplo

Para:  $\ddot{x} + 2\dot{x} + 2x = 0$ ;  $x(0) = 5$ ,  $\dot{x}(0) = -2$  $(s^2+2s+2)X(s) = (s+2)x(0) + \dot{x}(0) \Rightarrow X(s) = \frac{5(s+2)}{s^2+2s+2} + \frac{-2}{s^2+2s+2}$ 

Frações Parciais: 
$$
X(s) = \frac{2.5 - j2.5}{s + 1 - j} + \frac{2.5 + j2.5}{s + 1 + j} + \frac{j}{s + 1 - j} + \frac{-j}{s + 1 + j}
$$

 $\mathcal{L}^{-1}\left[X(s)\right] \;\;\mapsto\;\; x(t) = (2.5 - j1.5)e^{(-1+j)t} + (2.5 + j1.5)e^{(-1-j)t}$ 

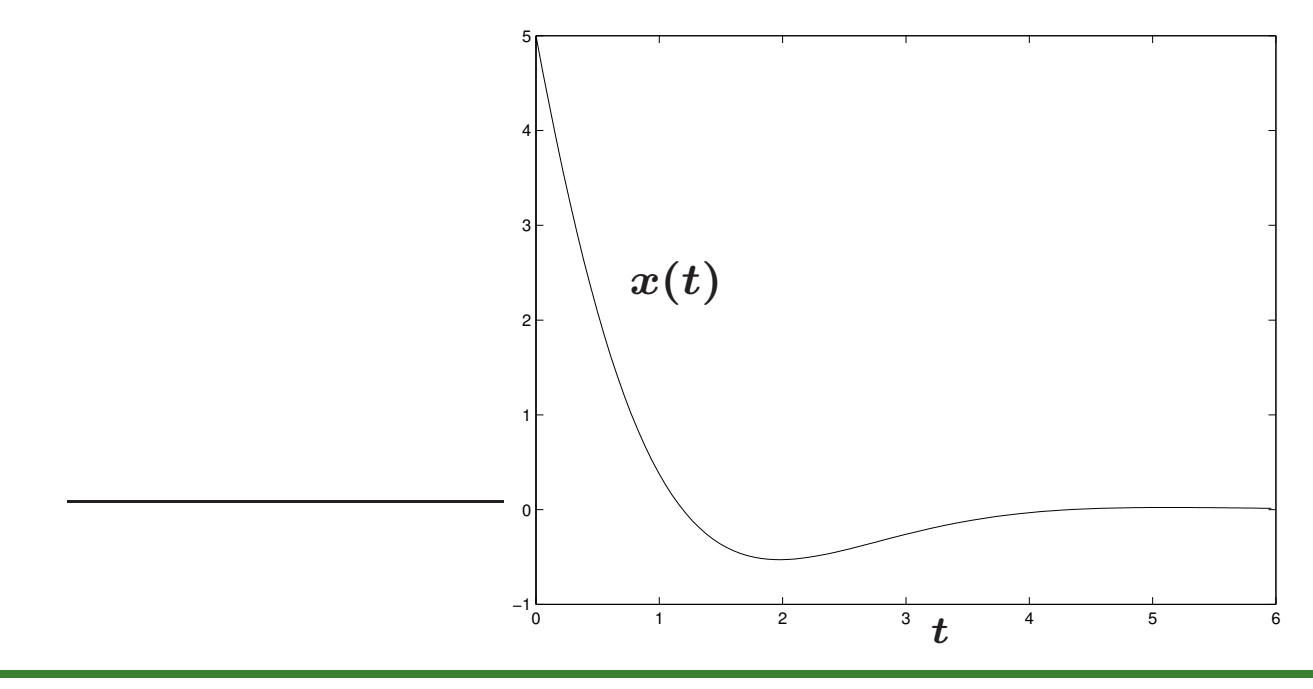

#### Exemplo – Resposta ao Impulso

Para:  $\ddot{x}+2\dot{x}+2x=\delta(t)$  ;  $x(0)=\dot{x}(0)=0$ 

$$
(s2 + 2s + 2)X(s) = 1 \Rightarrow X(s) = \frac{1}{s2 + 2s + 2} = \frac{-j0.5}{s + 1 - j} + \frac{j0.5}{s + 1 + j}
$$

$$
\mathcal{L}^{-1}\left[X(s)\right] \;\; \rightarrow \;\; x(t) = -j0.5 e^{(-1+j)t} + j0.5 e^{(-1-j)t}
$$

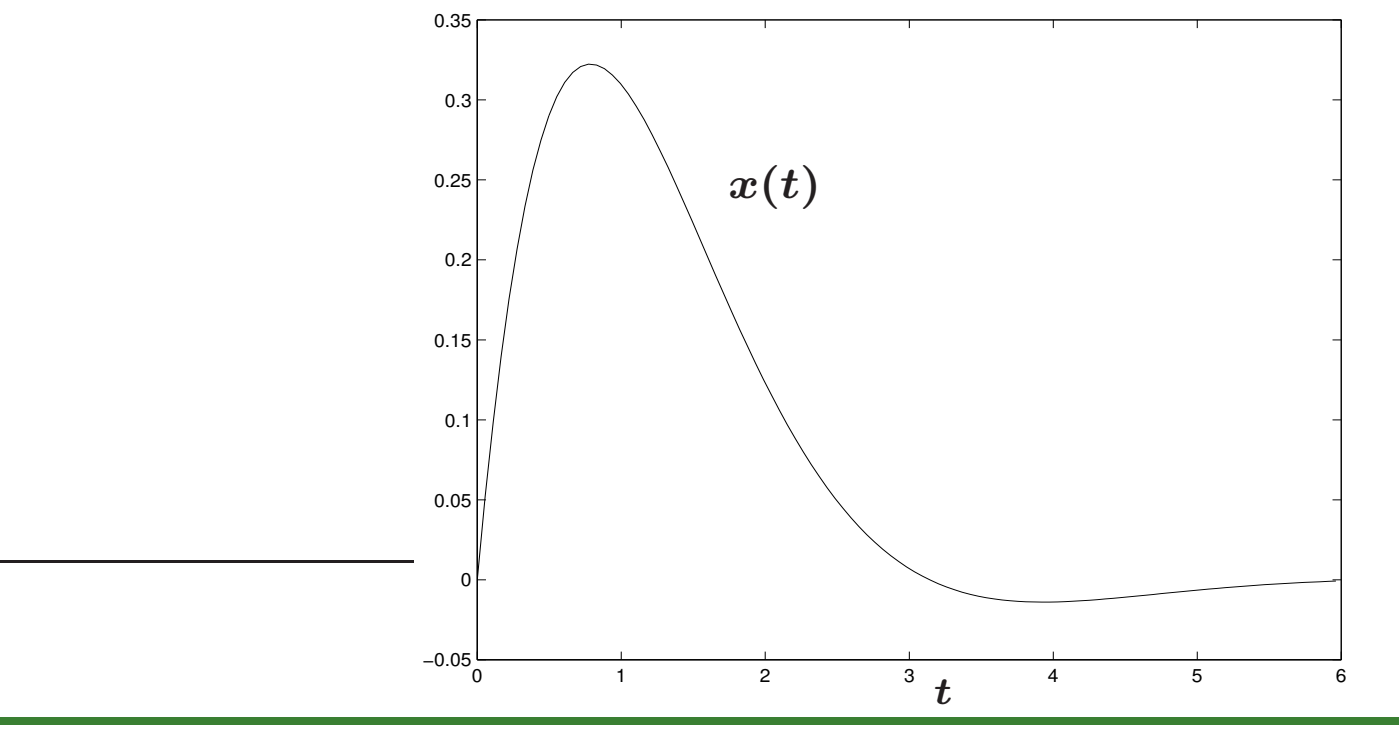

# UFMG<br>Reinaldo Martínez Palhares p.27 p.27 Teoria de Sistemas Lineares – Aula 2

$$
\leadsto \ 1^a \ \text{ordem} \quad x(k+1) = ax(k), \quad x(0) = 1
$$

$$
\text{modulo } \text{prior} \text{ is } x(k) = c\lambda^k \implies c\lambda^{k+1} = ca\lambda^k \implies \lambda = a
$$
\n
$$
\text{como } x(0) = 1 \implies x(0) = c\lambda^0 \text{ ou } c = 1 \therefore x(k) = a^k
$$

$$
\text{Transformada } \mathcal{Z} \quad \mathcal{Z}[y(k)] = \sum_{k=0}^{\infty} y(k) z^{-k}
$$

• pulse 
$$
\delta(k-m) = \begin{cases} 1 & \text{se } k=m \\ 0 & \text{se } k \neq m \end{cases} \Rightarrow \mathcal{Z}[\delta(k-m)] = z^{-m}
$$

# Exemplo 2.16 - Chen, pg. 36

Considere uma conta de investimentos. Se a taxa de retorno depende do montande do dinheiro na conta, tem-se um sistema não linear. Se a taxa de retorno é a mesma independentemente do montante de dinheiro na conta, então o sistema é linear. A conta ´e um sistema variante no tempo se a taxa de retorno muda com o tempo, ou um sistema invariante no tempo se a taxa de retorno é fixa. Considere o caso linear e invariante no tempo com taxa de retorno  $r = 0,\!015\%$  ao dia e reajustado diariamente. A entrada  $u(k)$  é a quantidade de dinheiro depositada na conta no k-ésimo dia e a saída  $y(k)$  é o volume total de dinheiro na conta ao final do k-ésimo dia. Se alguma parte do montante é sacado, então  $u(k)$  é negativo.

Se um cliente deposita R\$ 1,00 no primeiro dia (isto é,  $u(0)=1)$  e nada mais depois  $(u(k) = 0, k = 1,2,3,...)$ , então  $y(0) = u(0) = 1$  e:

 $y(1) = 1 + 0,00015 = 1,00015$ 

## Exemplo 2.16 - Chen, pg. 36

Como o dinheiro é reajustado diariamente, obtém-se

$$
y(2) \ = \ y(1) + y(1) \times 0{,}00015 \ = \ 1{,}00015 \times y(1) = \left(1{,}00015\right)^2 \ \ldots
$$

Como a entrada  $(1,\!0,\!0,\ldots)$  é de fato uma sequência pulso, a saída é, por definição, a sequência da resposta ao pulso ou

$$
g(k) = \left(1{,}00015\right)^k
$$

E a descrição entrada-saída da conta é descrita por:

$$
y(k) = \sum_{m=0}^{k} g(k-m)u(m) = \sum_{m=0}^{k} (1{,}00015)^{k-m}u(m)
$$

# Exemplo 2.16 - Chen, pg. 36

1. Qual é a funcão de transferência considerando que o estado inicial é nulo ou, simplesmente, não existe dinheiro na conta no momento inicial da aplicacão?

$$
\mathcal{Z}\left[g(k)\right] = \sum_{k=0}^{\infty} (1{,}00015)^k z^{-k} = \sum_{k=0}^{\infty} (1{,}00015z^{-1})^k \\ = \frac{1}{1-1{,}00015z^{-1}} = \frac{z}{z-1{,}00015}
$$

2. Equação em espaço de estados a tempo discreto?

Suponha que  $\bm{y}(\bm{k})$  é o volume total de dinheiro ao final do k-ésimo dia tal que:

$$
y(k+1) = y(k) + 0,00015 y(k) + u(k+1)
$$
  
= 1,00015 y(k) + u(k+1) (1)

Defina o estado:  $x(k) = y(k) - u(k)$ , então  $y(k+1) = x(k+1) + u(k+1)$ :

$$
\begin{cases}\nx(k+1) = 1,00015x(k) + 1,00015u(k) \\
y(k) = x(k) + u(k)\n\end{cases}
$$

U F  $\frac{m}{m}$  G<br>Reinaldo Martínez Palhares p.31 Teoria de Sistemas Lineares – Aula 2

#### MATLAB

 $\rightarrow$  tf – descrição para FT ou conversão de um modelo LIT para FT Como? sys =  $tf(num,den)$  (em "s") sys =  $tf(num,den,Ts)$  (em "z")

Se: sys =  $ss(A, B, C, D)$ , então a FT= $tf(sys)$ 

Ainda: tfdata – extrai <sup>o</sup> numerador <sup>e</sup> denominador da FT

 $\rightarrow$  ss – descrição para um modelo em espaço de estados ou conversão de um modelo LIT para espaço de estados

Como? sys =  $ss(A,B,C,D)$  (contínuo) sys =  $ss(A,B,C,D,Ts)$  (discreto)

Conversão de TF para espaço de estados: sys= ss(tf(num,den))

Ainda: ssdata – extrai as matrizes A, B, C e D do modelo de espaço de estados